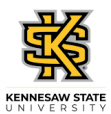

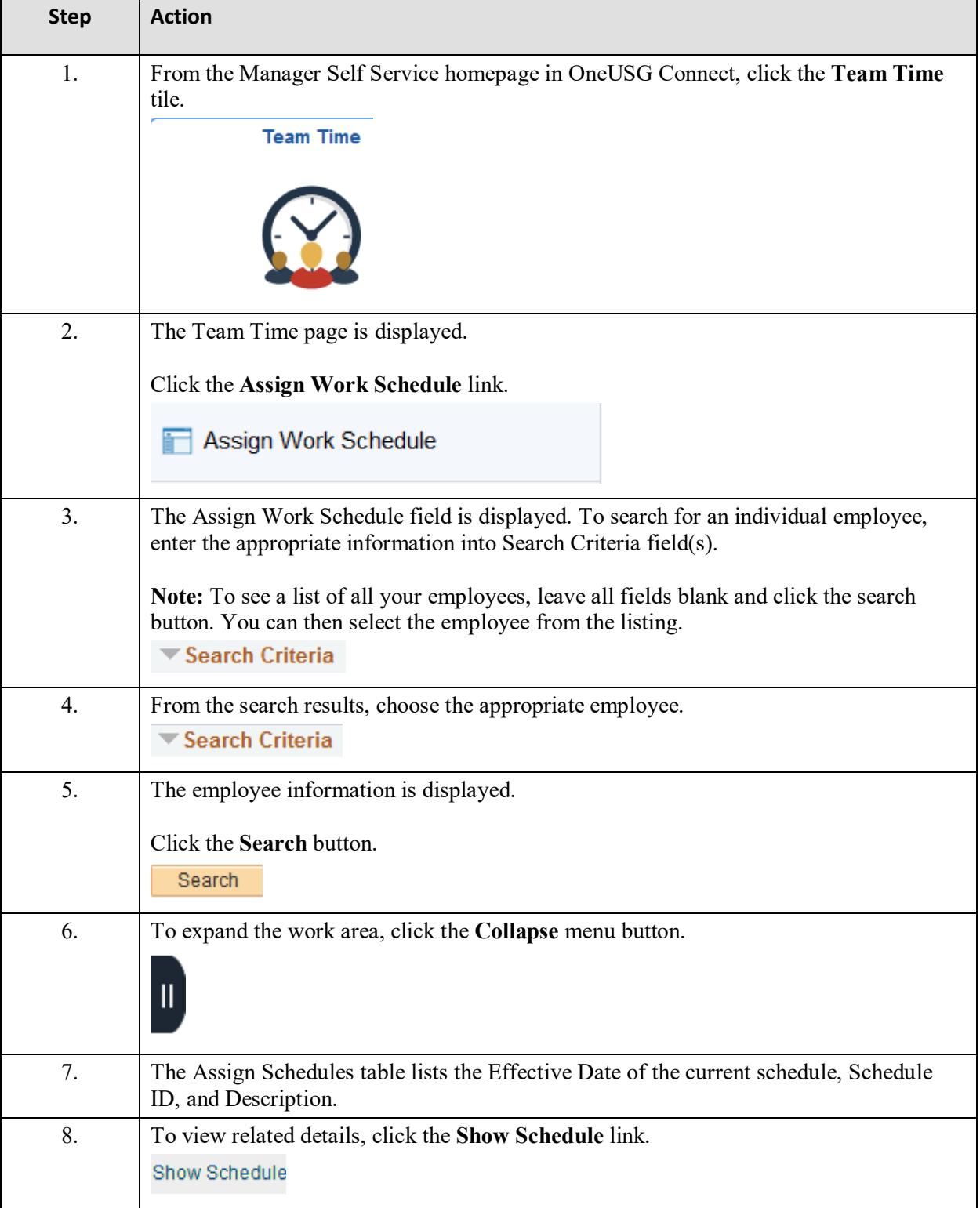

## **Approver (Schedule) Changing an Employee's Schedule**

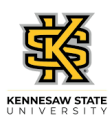

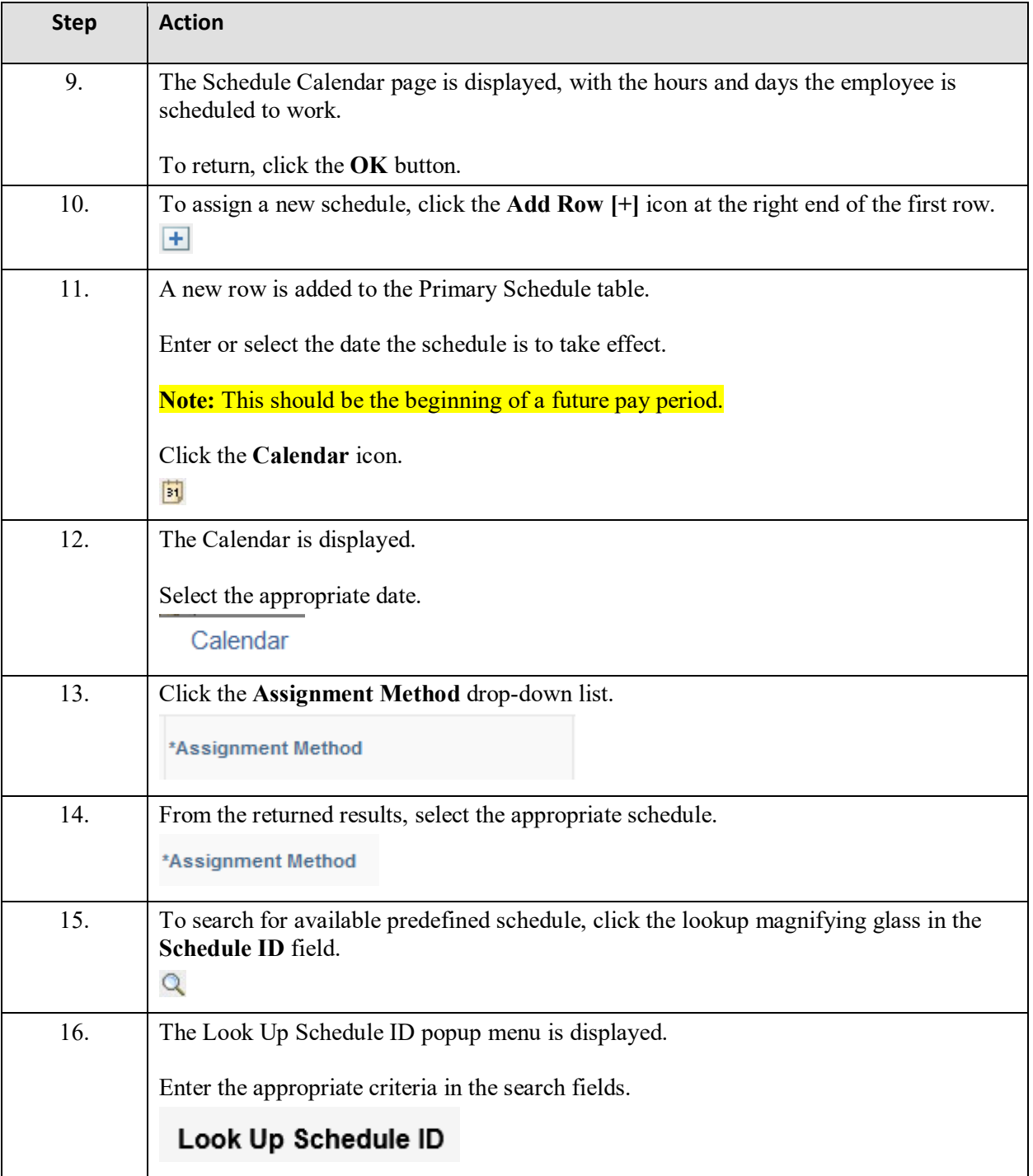

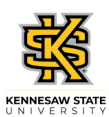

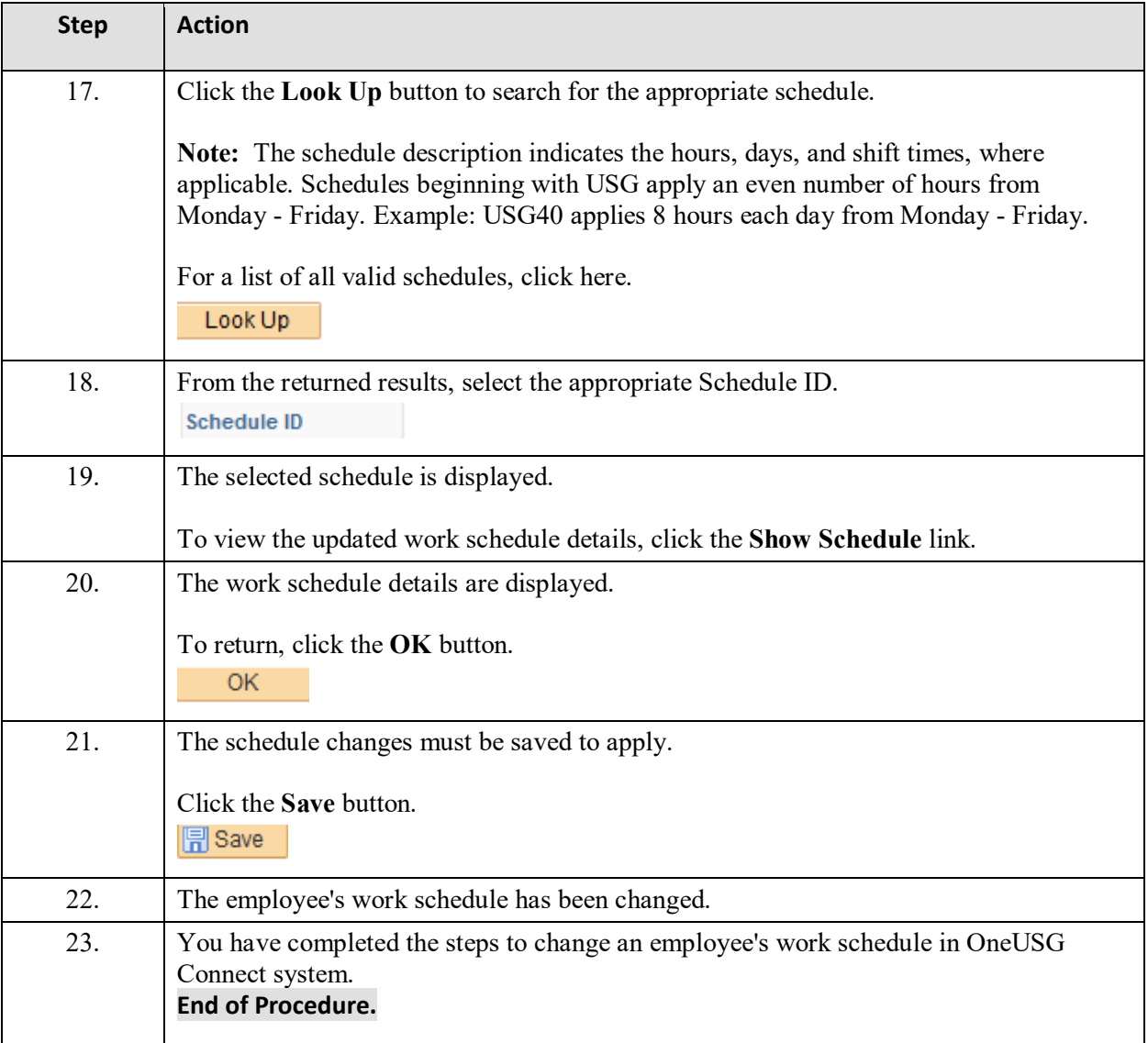